# ScienceLogic

## Google Cloud Platform PowerPack Release Notes

Version 104

### **Overview**

Version 104 of the *Google Cloud Platform* PowerPack renames and adds new event policies, Dynamic Applications, and device classes. Additional updates were made to some of the PowerPack's Dynamic Applications.

#### • Minimum Required SL1 Version: 10.1.0

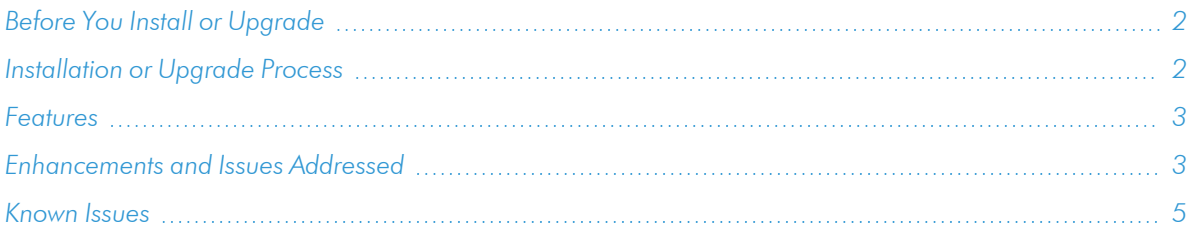

## <span id="page-1-0"></span>Before You Install or Upgrade

Ensure that you are running version 10.1.0 or later of SL1 before installing *Google Cloud Platform* version 104.

NOTE: For details on upgrading SL1, see the appropriate [Release](https://docs.sciencelogic.com/release_notes_html/Content/sl1_platform.htm) Notes.

## <span id="page-1-1"></span>[Installation](#page-4-0) or Upgrade Process

To install version 104 of the *Google Cloud Platform* PowerPack, perform the following steps:

NOTE: ScienceLogic does not recommend using version 101 of the PowerPack because of installation and collection issues which can arise in some system configurations. When upgrading from version 100 to later versions, ScienceLogic recommends that you delete your previously discovered Google Cloud devices as well as version 100 of the PowerPack, and then install version 101 or later. This is because the collections and devices present in version 100 are not compatible with later releases.

To install this PowerPack:

- 1. Familiarize yourself with the *Known Issues* for this release.
- 2. See the *Before You Install or [Upgrade](#page-1-0)* section. If you have not done so already, upgrade your system to the 10.1.0 or later release.
- 3. Download the "Google Cloud Platform" version 104 PowerPack from the Support Site to a local computer.
- 4. Go to the PowerPack Manager page (System > Manage > PowerPacks). Click the [Actions] menu and choose *Import PowerPack*. When prompted, import "Google Cloud Platform" version 104.
- 5. Click the [Install] button. For details on installing PowerPacks, see the chapter on *Installing a PowerPack* in the *PowerPacks* manual.

<span id="page-2-0"></span>See the manual *Monitoring Google Cloud Platform* for instructions on using the new PowerPack.

## Features

Version 104 of the *Google Cloud Platform* PowerPack includes the following features:

- Dynamic Applications that discover and monitor GCP devices
- Device classes for each type of GCP device that SL1 monitors, plus device classes for each Region and Zone the PowerPack supports
- Event policies that are triggered when GCP devices meet certain status criteria
- <span id="page-2-1"></span>• A sample credential that you can use to create SOAP/XML credentials to monitor GCP devices

## Enhancements and Issues Addressed

The following enhancements and addressed issues are included in version 104 of the *Google Cloud Platform* PowerPack:

- The following Dynamic Applications were added to the PowerPack:
	- <sup>o</sup> GCP: App Engine Discovery
	- <sup>o</sup> GCP: App Engine Configuration
	- <sup>o</sup> GCP: App Engine Service Discovery
	- <sup>o</sup> GCP: App Engine Service Configuration
	- <sup>o</sup> GCP: BigQuery DataSet Configuration
	- <sup>o</sup> GCP: BigQuery DataSet Discovery
	- <sup>o</sup> GCP: BigQuery DataSet Models Config
	- <sup>o</sup> GCP: BigQuery DataSet Routines Config
	- <sup>o</sup> GCP: BigQuery Jobs Stats
	- <sup>o</sup> GCP: BigQuery Service Discovery
	- <sup>o</sup> GCP: BigQuery Tables Discovery
	- <sup>o</sup> GCP: BigQuery Tables RowAccess Config
	- <sup>o</sup> GCP: Error Reporting App Engine Performance
- <sup>o</sup> GCP: Cloud VPN Regional Service Discovery
- <sup>o</sup> GCP: Cloud SQL Instance Discovery
- <sup>o</sup> GCP: Cloud VPN Regional VPN Tunnel Discovery
- <sup>o</sup> GCP: Cloud VPN Regional VPN Tunnel Configuration
- <sup>o</sup> GCP: Cloud SQL Service Discovery
- <sup>o</sup> GCP: Cloud SQL Instance Performance
- <sup>o</sup> GCP: Cloud SQL Instance Configuration
- <sup>o</sup> GCP: Load Balancing Global HTTP(S) Health Check Configuration
- <sup>o</sup> GCP: Persistent Disk Snapshots Configuration
- Multiple Dynamic Application snippets were updated.
- The following device classes were added to the PowerPack:
	- <sup>o</sup> GCP: App Engine
	- <sup>o</sup> GCP: App Engine Service
	- <sup>o</sup> GCP: BigQuery
	- <sup>o</sup> GCP: Dataset
	- <sup>o</sup> GCP: Tables
	- <sup>o</sup> GCP: Cloud VPN Regional Service
	- <sup>o</sup> GCP: Cloud VPN Regional VPN Tunnel
	- <sup>o</sup> GCP: Cloud SQL Service
- The following event policies were added to the PowerPack:

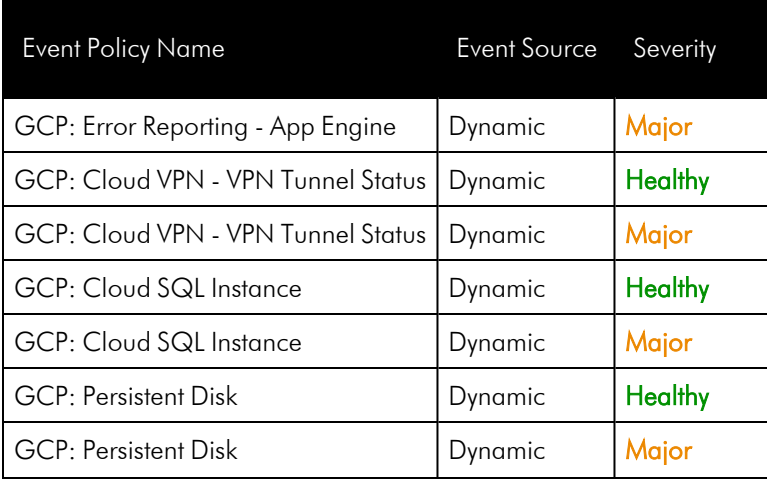

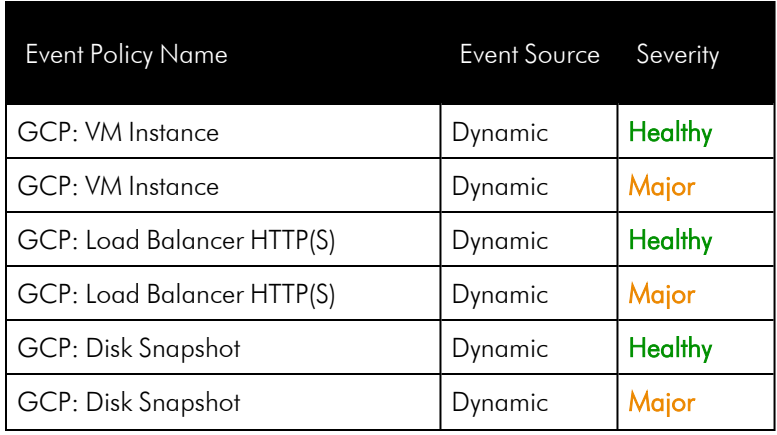

## <span id="page-4-0"></span>Known Issues

Version 104 of the *Google Cloud Platform* PowerPack has no known issues.

#### © 2003 - 2023, ScienceLogic, Inc.

#### All rights reserved.

#### LIMITATION OF LIABILITY AND GENERAL DISCLAIMER

ALL INFORMATION AVAILABLE IN THIS GUIDE IS PROVIDED "AS IS," WITHOUT WARRANTY OF ANY KIND, EITHER EXPRESS OR IMPLIED. SCIENCELOGIC™ AND ITS SUPPLIERS DISCLAIM ALL WARRANTIES, EXPRESS OR IMPLIED, INCLUDING, BUT NOT LIMITED TO, THE IMPLIED WARRANTIES OF MERCHANTABILITY, FITNESS FOR A PARTICULAR PURPOSE OR NON-INFRINGEMENT.

Although ScienceLogic™ has attempted to provide accurate information on this Site, information on this Site may contain inadvertent technical inaccuracies or typographical errors, and ScienceLogic™ assumes no responsibility for the accuracy of the information. Information may be changed or updated without notice. ScienceLogic™ may also make improvements and / or changes in the products or services described in this Site at any time without notice.

#### Copyrights and Trademarks

ScienceLogic, the ScienceLogic logo, and EM7 are trademarks of ScienceLogic, Inc. in the United States, other countries, or both.

Below is a list of trademarks and service marks that should be credited to ScienceLogic, Inc. The ® and ™ symbols reflect the trademark registration status in the U.S. Patent and Trademark Office and may not be appropriate for materials to be distributed outside the United States.

- ScienceLogic™
- EM7<sup>™</sup> and em7™
- Simplify IT™
- Dynamic Application™
- Relational Infrastructure Management™

The absence of a product or service name, slogan or logo from this list does not constitute a waiver of ScienceLogic's trademark or other intellectual property rights concerning that name, slogan, or logo.

Please note that laws concerning use of trademarks or product names vary by country. Always consult a local attorney for additional guidance.

#### **Other**

If any provision of this agreement shall be unlawful, void, or for any reason unenforceable, then that provision shall be deemed severable from this agreement and shall not affect the validity and enforceability of any remaining provisions. This is the entire agreement between the parties relating to the matters contained herein.

In the U.S. and other jurisdictions, trademark owners have a duty to police the use of their marks. Therefore, if you become aware of any improper use of ScienceLogic Trademarks, including infringement or counterfeiting by third parties, report them to Science Logic's legal department immediately. Report as much detail as possible about the misuse, including the name of the party, contact information, and copies or photographs of the potential misuse to: [legal@sciencelogic.com](mailto:legal@sciencelogic.com). For more information, see [https://sciencelogic.com/company/legal.](https://sciencelogic.com/company/legal)

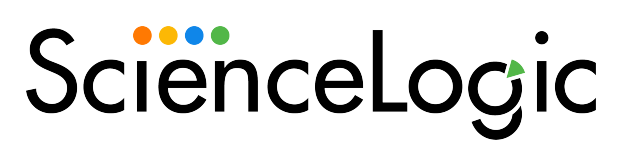

800-SCI-LOGIC (1-800-724-5644)

International: +1-703-354-1010